### **AutoCAD Crack Download**

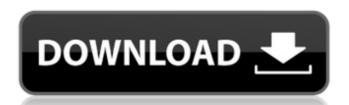

#### AutoCAD (April-2022)

The first published computerised version of a 2D drafting system was sold by Hewlett-Packard (HP) in 1968 for \$4,995 (). The system allowed the user to specify the size of a physical drawing by inputting variables in a rectangular coordinate system. At the time, the user would manually calculate and enter the dimensions of the drawing, based on the location and size of the paper. Like AutoCAD 2022 Crack Similarities with the first commercial computer-aided drafting system were evident with AutoCAD Crack Free Download. A key difference was the use of a continuous plane, as opposed to a traditional number or numeric coordinate system. The software for the first released AutoCAD 2022 Crack version included a set of specifications for what the product was capable of, and how much it would cost. See also: The Ultimate CompTIA Network+ (expert) - Software Like DYMO Label Writer Like a tablet, AutoCAD allowed the user to draw directly on the screen, and use a mouse to navigate. This drew some criticism, as it would be difficult to control the cursor with gloves or a stylus, and being left-handed was an issue. Some programs that support AutoCAD share the same criticism. In addition to 2D drawings, a 3D working environment was available with AutoCAD. This feature, which was absent in many other commercial CAD programs at the time, was also criticized for being slow and difficult to use. One notable later program that used a similar functionality is DYMO LabelWriter (also developed by Autodesk). Like Microsoft Paint When a new version of AutoCAD was released, it was accompanied by a batch file, which could be downloaded to facilitate running the new software. The batch file would start and close the software automatically, and open files from the desktop. Microsoft Paint was developed by Microsoft around the same time AutoCAD was introduced, and it was also released as a batch file. Like PageMill. See also: The Ultimate CompTIA Network+ (expert)

#### AutoCAD Crack+

## Extensibility When creating custom g-code, it must be created in the same format as any other code files created in the drawing file. G-code syntax is based on the English language. In order to create custom G-code, you must create a new drawing file. a1d647c40b

## AutoCAD Crack (LifeTime) Activation Code

## Known issues The keygen works with AutoCAD 2014 and AutoCAD LT 2014. It should also work with AutoCAD 2005. However, the "Cannot find font:" errors are reported if the appropriate font is missing. Some basic font names may be missing (e.g. Courier). ## Support & Feedback For technical support and general discussion, please use the Autodesk Knowledge Base: ## Disclaimer This application is not made or endorsed by Autodesk. Any views or opinions expressed are solely the author's and do not necessarily reflect those of Autodesk. Read the full license: Copyright © 2012 Fabio Paparelli The full license is available at If you would like to contribute to the project, you can send an email to [jay.peck@gmail.com] with your name and a paragraph about you. For legal reasons, you can't use my name or the brand name "Autodesk" or "Autocad". If you want to use them you will need to obtain a license from Autodesk. ## Noteworthy contributions Thanks to: \* [Niklas Varlan]( \* [Ryan LeVasseur]( \* [and many others not listed here]( ## Credits \* [Alicia Imboden]( \* [Alexander Høyland]( \* [David Greaves]( \* [David J. McMullin]( \* [Greaves]( \* [David J. McMullin]( \* [Greaves]( \* [David Greaves]( \* [David Greav

### What's New in the?

From conventional drawing, import sections of the Drawing Object Taskbar and the Drawing (used to start CAD file import) to import entire sheet sets or sub-sheets of a sheet set. Help for Sheet Set: Add cross-references to sheet sets and track sheet set changes in other drawings. Extend On-screen notepad for sheet set cross-references and links between drawings objects. Pinned items remain on the Drawing Object Taskbar. Help for Print To PDF: Export drawings as a PDF document or an image. Use Print To PDF as a replacement for the external printer driver. PDF documents can be automatically mailed to multiple recipients. Help for Communication Preferences: Modify your preferences: Notify your preferences: Set your default communication settings. Help for Drawings on the Internet: Link to content on the Internet: Link to content on the Internet: Link to content on the Internet: System polette and the Coordinate System polette and the Coordinate System polette and the Coordinate System polette and the Coordinate System polette and the Coordinate System for Drawing drawing components and drawing views with templates or other sheets. Help for Drawing Markup: Modify existing drawing components and drawing views with templates. Create new drawing components and views from templates. Help for Drawing Markup: Import an image to represent the position, size, and other information of your current drawing on screen. Help for History Clipboard

# **System Requirements:**

•Windows® XP, Windows Vista<sup>TM</sup>, Windows 7<sup>TM</sup>, Windows 8<sup>TM</sup>, and Windows 10 •1 GHz or faster CPU •2 GB RAM (4 GB recommended) •DVD-ROM drive, USB flash drive, or CD-ROM drive Macintosh® •Mac OS X® 10.9 (Mavericks) or newer Linux® •Ub